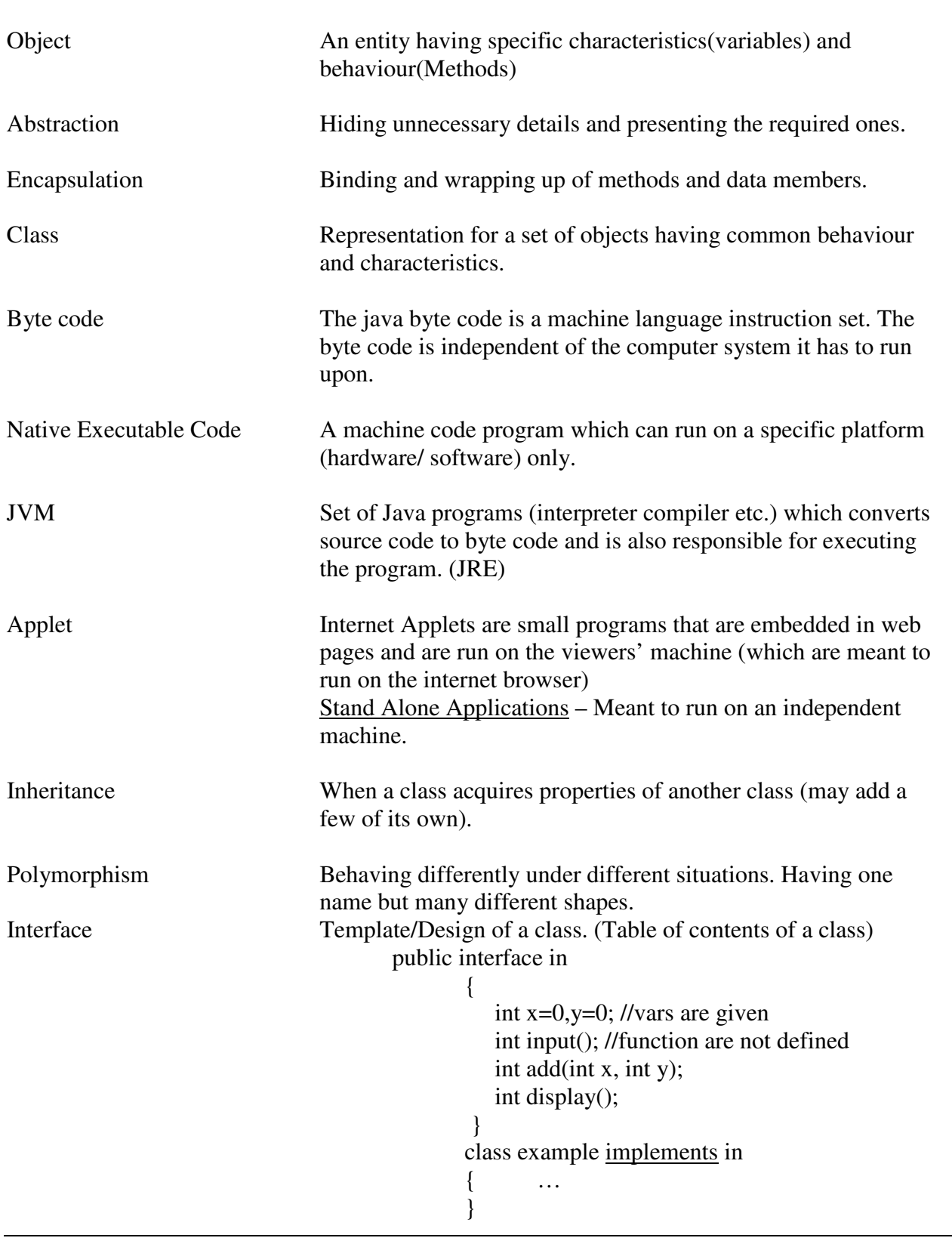

# Q1.Give the definition (1-2 Lines) and an example where applicable:

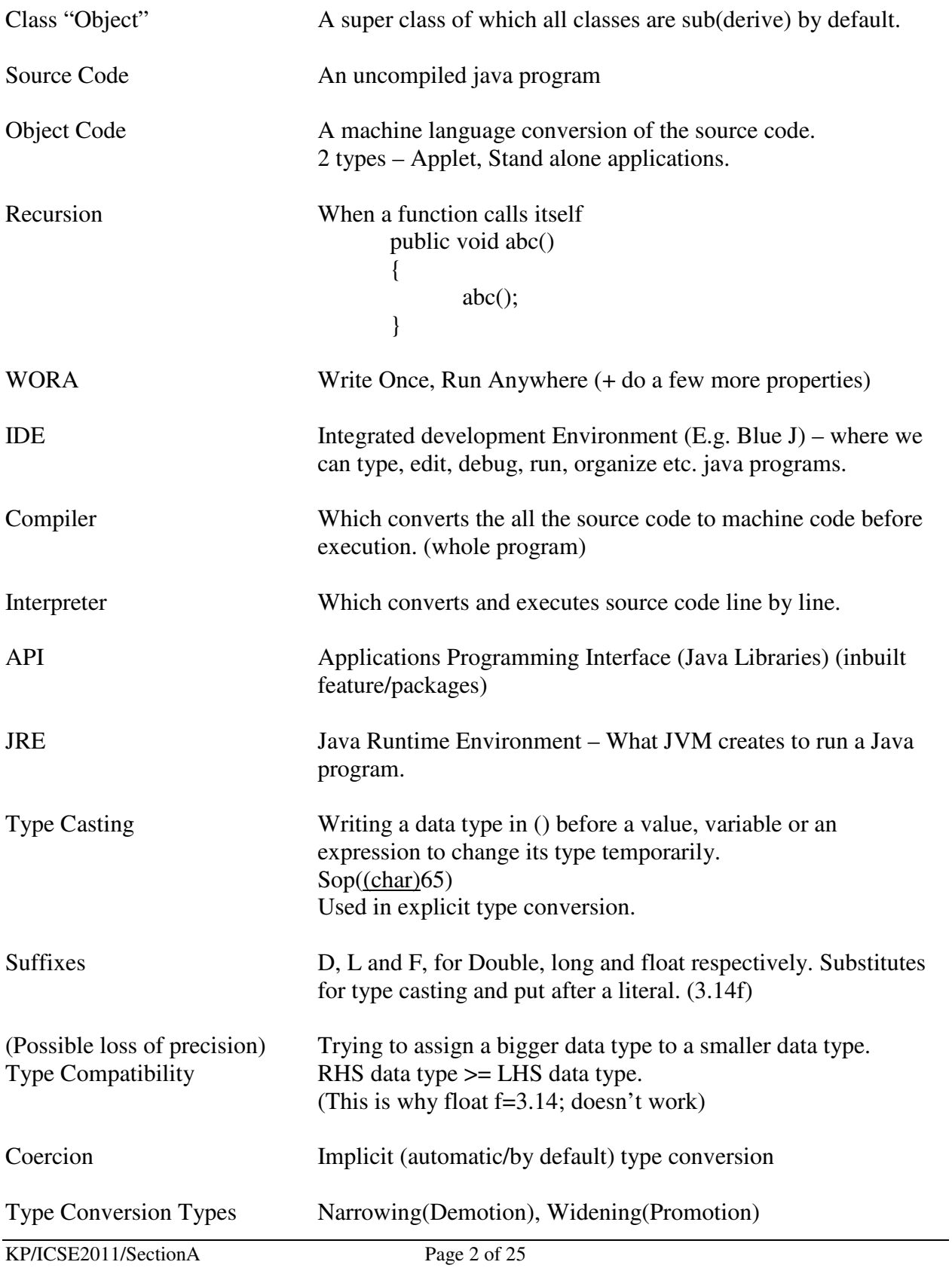

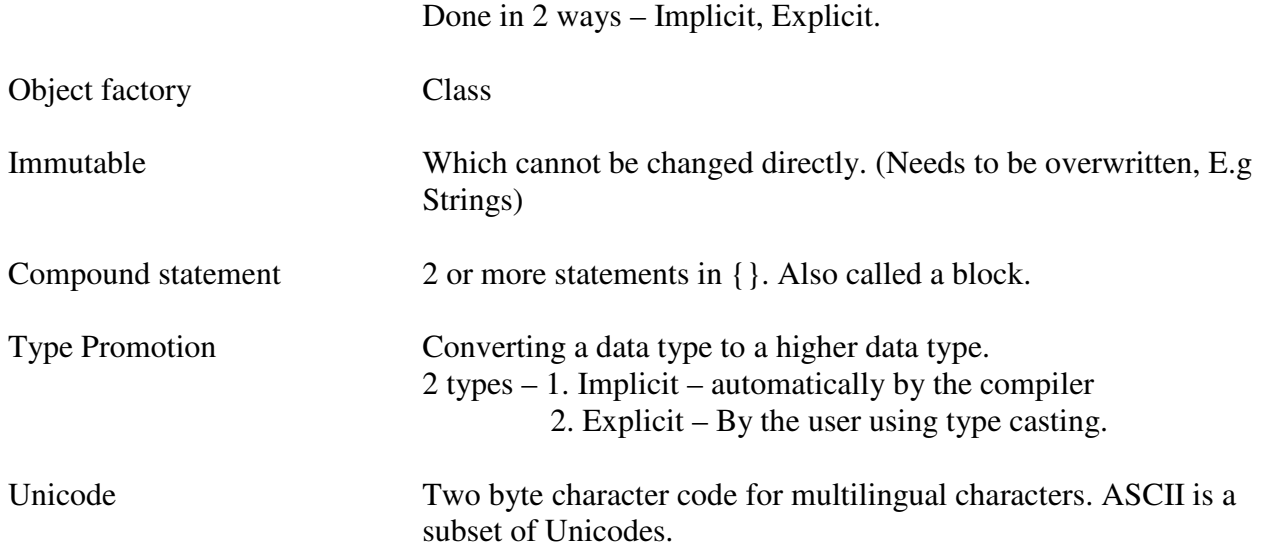

Q2. Types of comments Single Line //

`

 Multi Line /\* … …  $*$ /

 Documentation Comments – Which are displayed by the IDE. The are multiline comments only given immediately before the function header.

#### Q3. What are tokens? Name the 5 types of tokens available in Java with an example each.

 The smallest individual unit in a program is known as a token. The five types of tokens are- :

a) Keywords:- public, static, void, import etc. (Java's own terms)

b) Identifiers:- (variables) alphabets, digits, under score, dollar sign etc.

c) Literals:- (Constants) integer literals, floating literals, boolean literals, character literals, string literal, the null literal.

d) Punctuators (separators):-  $()$  {} [] ; e) Operators =  $+$  - < >

#### Q4. What are escape sequences? Give any 5 escape sequences?

 Codes for non-graphic or some special characters. '\t', '\n', '\b', '\\', '\'', '\'', '\'', '\?'

#### Q5. ASCII codes?

 $A-Z = 65-90$ , a-z=97-122, '0'-'9'=48-57

#### Q6. Prepare a chart showing all the data types with their size and range.  *See table with answer 12.*

#### Q7. How can we declare a variable whose value cannot be changed in Java?

 If we write the *final* keyword before the variable name, then the value of that variable cannot be changed later in the program. Any attempt of doing so will produce a compilation error. final int  $a=5$ :

Q8. On what do the shift and bitwise operators work in Java? Show the truth table for Exclusive OR.

– on binary equivalents,

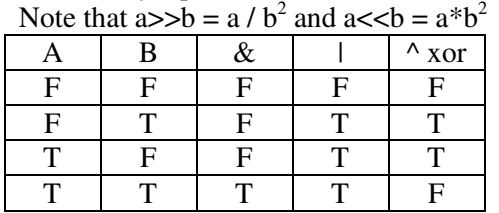

Q9. Give the value (with reason) that the variable on the left hand side will hold in the following statements

float  $a=(f$ float $)(21/2)$ ; int b=5  $*$  3/4 + 4/3 + 6; int c= $100 + 10 > 10$ ?10:20; float  $d= '1'+ '2'$ ; int e=  $20\%$ 7 /  $2*3$ ;

a) float  $a=$  (float) (21/2); Output-: First integer division takes place= (float)(10). Then the answer is converted to floating type=10.0.

b) int b=  $5*3/4+4/3+6$ ; Output-:First multiplication takes place= $15/4+4/3+6$ . Then division=3+1+6.At last addition= 10.

c) int c=  $100+10>10$ ?10:20; Output-:First addition takes place= $110>10$ ?10:20. Then ternary operator works and returns the answer= 10.

d) float  $d = '1'+'2'$ ; Output-:The ASCII codes of these characters are added(49+50) and converted into floating type= $99.0$ .<br>e) int e=  $20\%7/2*3$ ; Output:

Output-:First mod (6/2\*3), then division( $3*3$ ) and at last multiplication= $9$ .

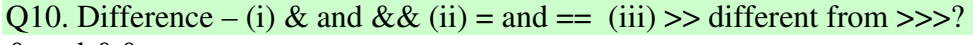

 $&$  and  $&\&\&$  -

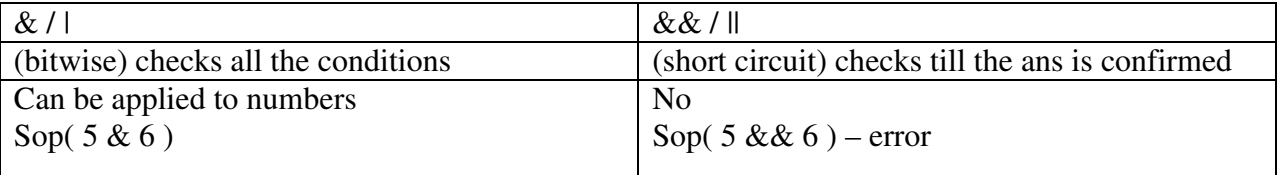

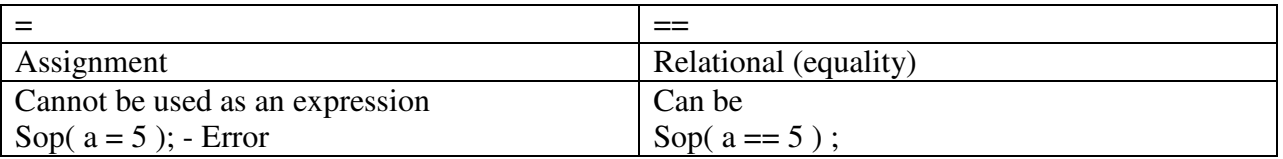

Difference between >> and >>> Both are same for positive numbers But in case of negative numbers >>> brings the Sign bit in the number zone and produces a very Large number.

 System.out.println(10<<2); System.out.println(10>>2); System.out.println(10>>>2); System.out.println(-10>>2); System.out.println(-10>>>2);

### Q11. Define (i)Precedence and Associativity

(ii) Mixed/Fixed(pure expr.) mode?

- (i) Precedence : Order of evaluation
- (ii) Associativity : Order of evaluation when precedence is the same.
- (iii) Mixed Mode or Impure Expressions When operands are of different data types.
- (iv) Fixed mode or pure expressions When operands are of the same data type.

#### Q12. Prepare a table showing operator Precedence and Associativity.

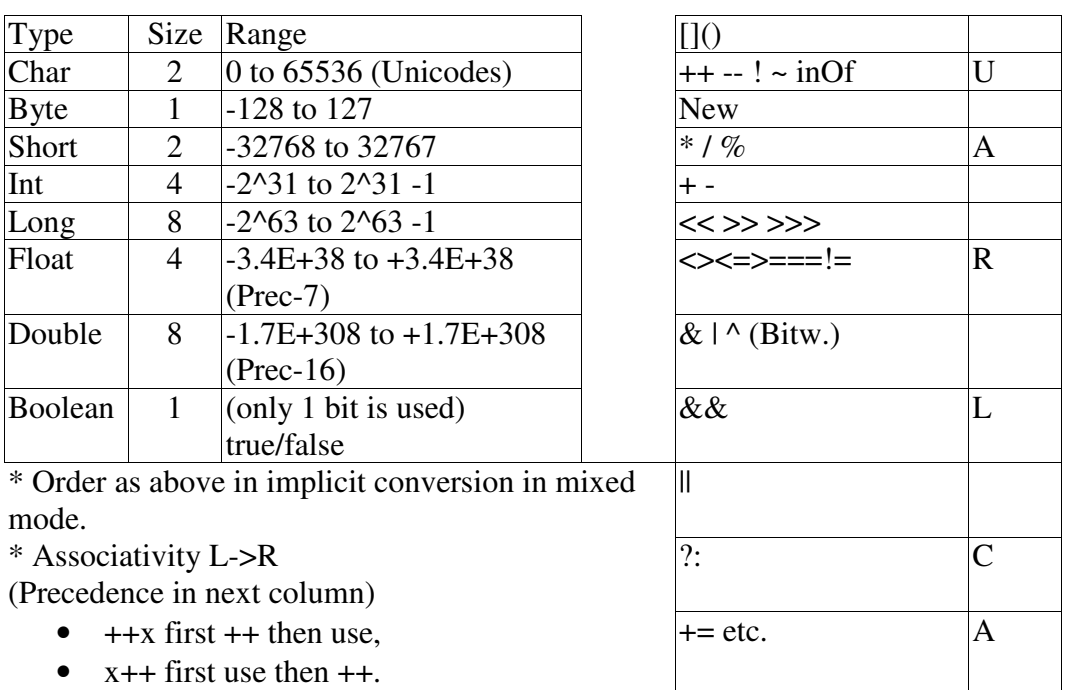

#### Q13. What are the three types of operators based on operands. Unary, Binary, Ternary

```
Q14. Show the output of the following program if X \& Y are integers.
```

```
\{ int x=5;
    System.out.println(x++*2);
 // 5 
    System.out.println(+x^*2);
 // 7 
    int y=x+++++x + x+++++x; // 7 9 9 11
     System.out.println(y); 
    x+= x++ + ++x;// 11 13 (WILL BE ADDED TO 11) = X becomes 35
     System.out.println(x); 
    System.out.println(x-- + " " + --x + " " + --x + " " + x--);
 // 35 33 32 32 
    System.out.println("Sum = "+5+10);
    /// Sum = 510
    System.out.println('A'+5);
     // 70 
   }// 
10 
14 
36 
35 
35 33 32 32 
Sum = 51070 
Q15. State the output with reason 
      int i=1;
      for(; i \le 5; i \ne 2);
             System.out.println(i); 
       Output- 7 
Q16.Show one example each of Inifinity and NaN. 
     System.out.println(5.0/0.0); 
     System.out.println(Math.sqrt(-4));
```
Q17. What is the difference between the rint() and the round() function in Java?

Math.rint() returns a double type value whereas Math.round() returns an integer type value. System.out.println(Math.rint(5.5)); System.out.println(Math.round(5.5));

6.0

#### 6

*Note that rint() works with even numbers with .5 as floor()* 

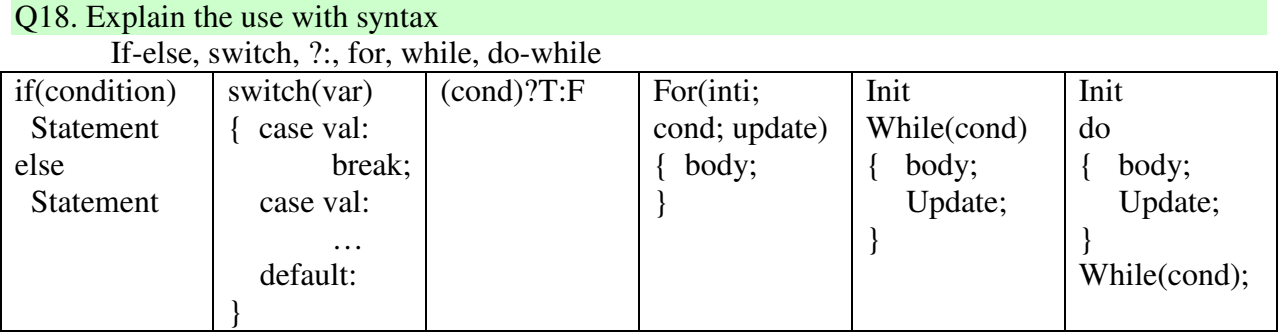

### Q19. Display R-Red, B-Blue, G-Green or undefined

char c='R';

//If

 if(c=='R') System.out.println("Red"); else if(c=='B') System.out.println("Blue"); else if(c=='G') System.out.println("Green"); else System.out.println("Undefined");

## //Switch

switch(c)

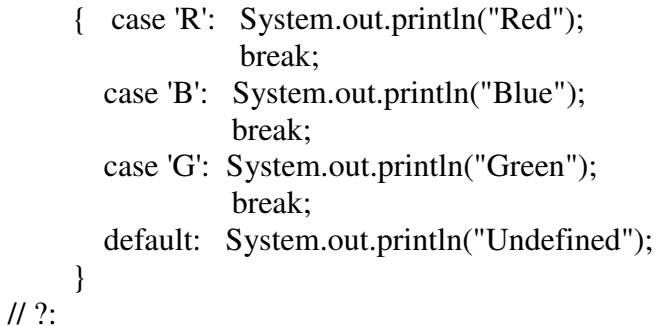

System.out.println(c=='R'?"Red": c=='B'?"Blue": c=='G'?"Green" : "Undefined");

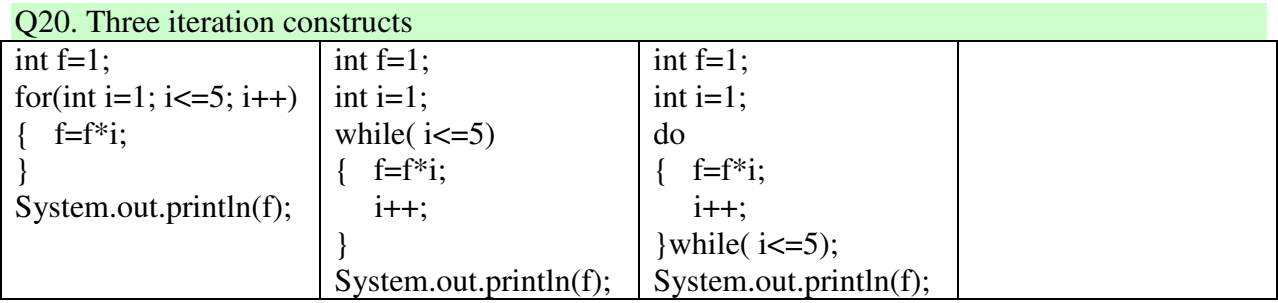

#### Q21. Expressions in Java –

 $Q$ <sup>23</sup>. Compare if and ?:

Math.sin(Math.abs(c))+(1.0/2.0)\*Math.sqrt(Math.pow(a,2)+Math.pow(b,1.0/5.0)); Math.floor(a)+Math.max(b,c)/Math.log(c);

#### Q22. Name the four programming constructs?

 Sequence – All statements are executed sequentially. Selection – A selected block/statement is executed. If, switch, ?:(opeartor) Iteration – A block/statement is executed repeatedly. For, while, do-while Jump – Which take the program control to some other point in the program. (break, continue)

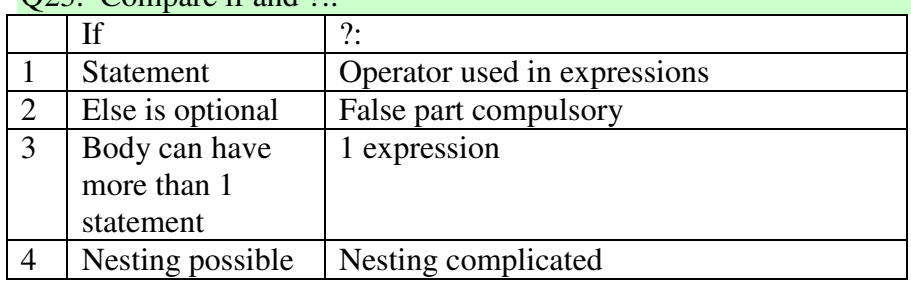

### Q24. Compare if and switch.

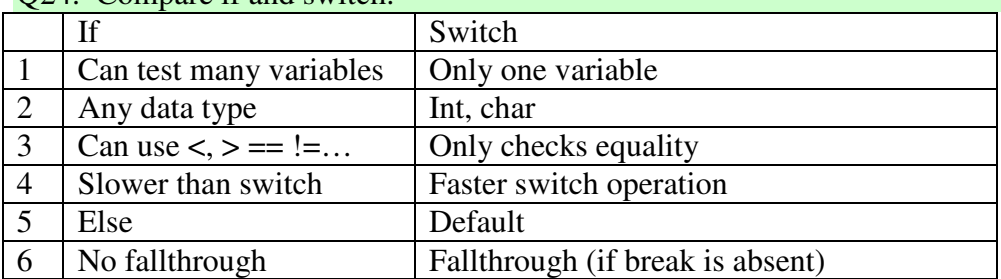

#### Q25. What is fall-through and how can it be prevented?

 Execution of all the cases after the true case.(in the absence of break) By using *break*.

#### Q26. Name the elements that control a loop.

Initialization – condition – body – counter.

#### Q27. What are entry and exit controlled loops

Entry controlled – in which condition is tested before executing the body. E.g. for, While Exit controlled – in which condition is tested after executing the body, this is why they run at least once. E.g. do-while.

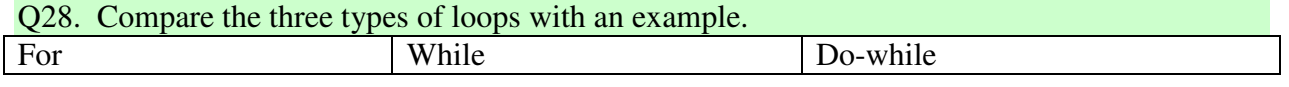

KP/ICSE2011/SectionA Page 8 of 25

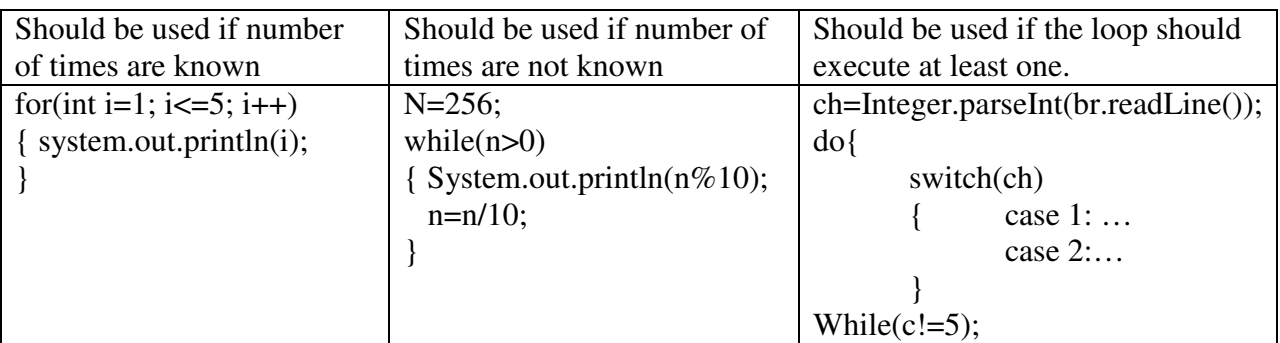

Differences – Entry/Exit controlled, executed at least once

# Q29. Differentiate between ordinary and labeled *break* and *continue.*

Just break and continue consider the loop in which they appear.

Labeled break and continue can be made to consider the outer loop.

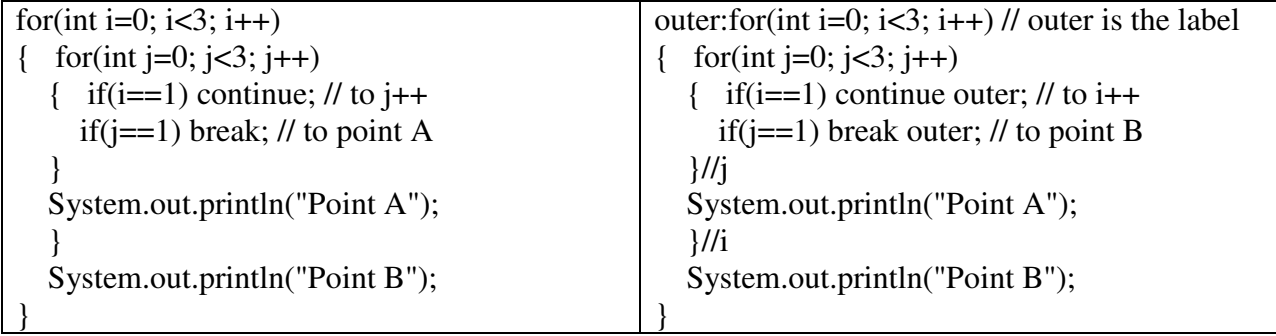

# Q30. Differentiate between a counter and a flag.

Counter – Used for counting  $(E.g. count++, i++)$ Flag – Usually used to test of a condition ever got true ( E.g. f=1 in sequential search) Control variable – which controls a loop/switch etc.

# Q31. Define and call any example function and show the following parts –

Prototype, signature, access specifier, modifier, return type, formal argument, declaration, Definition, actual arguments, name, extended name, call

Some terms related to functions are -:

e.g. -: public static void function (int a, int b)

- {  $\int$  int c=a + b;
	- System.out.print(c);

 }. a) Prototype-: The first line of a function is called its Prototype. For e.g. -: public static void function (int a, int b)

b) Signature-: Signature of a function is the formal arguments of the function.eg ------ (int a, int b, int c)

c) Access Specifier -: Access Specifiers are used to restrict access to the function or method. It is of following 3 types-private, protected & public.

d) Modifier -: Modifiers like static, transient, volatile tell us whether the function can be called without objects or not.

e) Return type -: They tells us the type of value returned by the function like void function returns no value, but integer function returns integer value, double as double and so on.

f) Formal argument-: Formal arguments or Formal parameters are the arguments given during function definition like public static void function (int a)- Formal argument.

g) Declaration-: same as Prototype.

h) Body-: Body of a function are the statements given inside parenthesis. It is actually the processing part of the function e.g.-

i) Statements-: same as body.

j) Header-: same as prototype.

(k) Definition: Header+Body

(l) Extended Name: Function name + Signature

#### Q32. Write example programs showing the difference between call by value and reference? public class ValueRef1

```
{ private static void function(int a)//formal arg
  \{ System.out.println("Function = "+a);
     a+=10:
     System.out.println("Function = " +a);
   } 
   public static void main() 
   { int a=5; 
     System.out.println("Main = " +a);
      function(a);//actual arg 
     System.out.println("Main = " +a);
   } 
} 
public class ValueRef2 
{ private static void function(int a[]) 
  \{ System.out.println("Function = "+a[0]);
     a[0]+;
     System.out.println("Function = " +a[0]);
   } 
   public static void main() 
  { int a[]={5};
     System.out.println("Main = "+a[0]);
     function(a);
     System.out.println("Main = "+a[0]);
   }
```
}

```
public class ValueRef3 
{ private static void function(String a) 
  \{ System.out.println("Function = "+a);
      a=a.concat("DE"); 
     System.out.println("Function = " +a);
   } 
   public static void main() 
   { String a=new String("ABC");//String is a class 
     //String a="ABC"; 
      System.out.println("Main = " +a); 
     function(a);
     System.out.println("Main = " +a);
   } 
} 
public class ValueRef4 
{ private static void function(StringBuffer a) 
  \{ System.out.println("Function = "+a);
      a.append("DE");//like the concat fn' 
     System.out.println("Function = " +a);
   } 
   public static void main() 
   { StringBuffer a=new StringBuffer("ABC"); 
      System.out.println("Main = " +a); 
     function(a);
     System.out.println("Main = " +a);
   } 
} 
class change 
{ int a,b; 
   void swap(int x, int y) 
  \{ int t=x;
      x=y; 
      y=t; 
   } 
   void swap(change obj) 
   { 
      int t=obj.a; 
      obj.a=obj.b; 
      obj.b=t;
```

```
 } 
   public static void main() 
\left\{\begin{array}{c} \end{array}\right\}int x=5, y=10;
      change obj=new change(); 
     System.out.println(x+''''+y);
     obj.sum(x,y);System.out.println(x+" "+y);
      obj.a=5; obj.b=10; 
      System.out.println(obj.a+" "+obj.b); 
      obj.swap(obj); 
      System.out.println(obj.a+" "+obj.b); 
   }
```
#### Q33. What is the difference between call by value and reference and what decides it?

Changes made in formal arguments are reflected in the calling function in call by reference and not in call by value. This is because in call by value a different copy of the variable is maintained in the computer's memory but the memory is shared in call by reference.

The argument type decides the type of call. Primitive types are called by value whereas reference types (Arrays, classes, objects and interfaces) are called by reference.

This is also called pass by value or reference.

#### Q34. What is the difference between pure and impure functions?

 Impure functions change the state of an object i.e. the values of instance variables. They are also called mutators or setters. Pure functions do not change any instance variable (may change a local variable). They are also called accessors or getters.

#### Q35. What is function overloading? What things should be kept in mind while overloading a function?

Defining more than 1 function with the same name. Different Signature. Void add(int a, int b), Void add(int a, int b, int c);

#### Q36. Function prototypes

(a) int change(char c)

}

(b) double calc(String name, int age)

(c) System.out.println(name.substring(name.lastIndexOf(' ')+1).length());

#### Q37. What is a constructor? Give its properties. How do we declare/ define it? Can they be overloaded?

A function with the same name as that of a class.

KP/ICSE2011/SectionA Page 12 of 25

Properties

- 1. same name
- 2. no return type
- 3. used to initialize
- 4. called automatically
- 5. should be public
- 6. Provided by the compiler if we don't define.

Class-name()

{ initialization of instance variables)

}

Yes, it can be overloaded.

# Q38. Default values

Values given to variables by java. Given only to instance variables.

## Q39. Name and give an example of the types of constructors.

```
Class A(
```
}

```
{ int x,y; A() //Default constructor 
       \{x=0, y=0; } 
        A(int a, int b) //Parameterized constructor 
       \{x=a; y=b; }
```
Q40. Show how is a parameterized constructor is passed values. (*show an object creation statement*)

 Passed values when an object is created. A obj=new A(10, 20);

```
Q41. When will you need to use this keyword inside a constructor? Show by example.
```
 Use 1: When the formal argument or any local variable has the same name as that of the instance variable.

```
Class A(
```

```
int x,y;
        A(int x, int y) //Parameterized constructor 
        \{ this.x=x; this.y=y; } 
} 
Use 2: If we have to call a constructor from another. 
Class A( 
{ int x,y; 
       A()
```

```
KP/ICSE2011/SectionA Page 13 of 25
```
{ this  $(0,0)$ ;

```
 } 
 A(int x, int y) //Parameterized constructor 
{ this.x=x; this.y=y;
 }
```

```
Q41(b). Differences
```
See constructor properties.

### Q42. Define…

}

QUAD obj=new QUAD(5.0, 10.0);

#### Q43. What are temporary instances? Show an example too in your answer. Object created using new but not stored. new  $A(1,2)$ ;

### Q44. Destructor –

Runs when an object is removed from the computers memory.

### Q45. What are (i) Composite data types (ii) User defined data types.

(i) Composed of other data types

(ii) Created by the user.

### Q46. How is the size of a composite data type determined?

 By adding the sizes of its constituent members. E.g. class class A {  $int x,y;$  boolean b; }

Size of class  $A: 4 + 4 + 1 = 9$  Bytes

### Q47. Give five differences between composite and primitive data types.

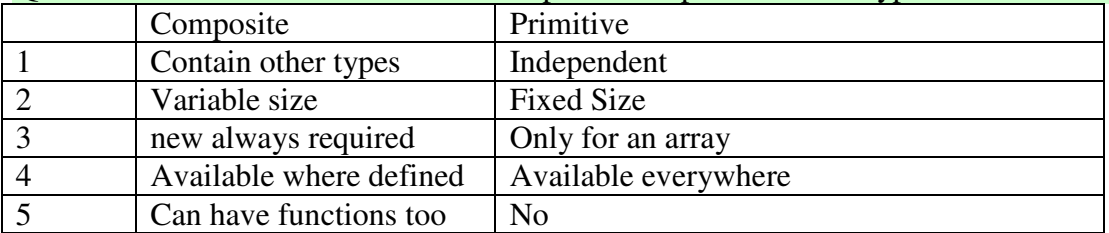

### Q48. Mark (i) Declaration (ii) Instatiation  $\&$  (iii) Initialization in the following statement

A obj = new  $A(5,7)$ ; A obj – decl.

KP/ICSE2011/SectionA Page 14 of 25

 $new - inst.$  $A(5,7)$ ;- init.

- Q49. What is meant by Null Reference? An object declared but not instantiated. A obj; - Obj has null reference
- Q50. How can we access methods and variables of a class outside the class? By creating objects and writing their name after "obj.".
- Q51. What are access specifiers? Draw a table showing all the access specifiers and their accessibility in the class, package, subclasses and other packages.

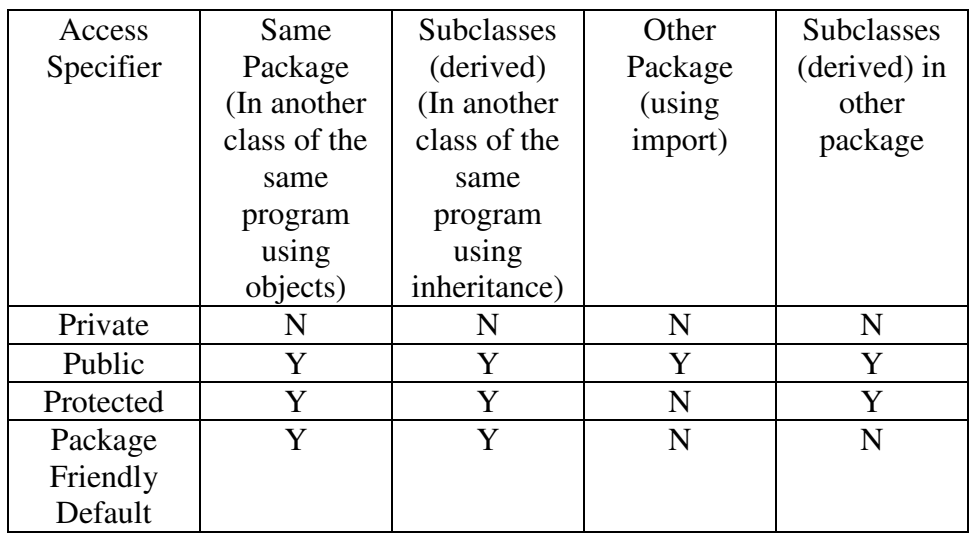

Q52. What are static variables/methods? What is the other name given to them?

Which are declared using the modifier static before them.

(i) Can be accessed using the class name (object not required)

and (ii) have just one copy in the memory. (change in 1 object will change all) Class variables, Class Method.

Q53. Define a Stream? Differentiate between a byte oriented and a character oriented stream.

 Stream – Flow of bytes (Source or destination of bytes – also called Input streams or output streams)

 Byte oriented – 101010100 (Scanner) Character oriented – ABCDE… (Keyboard)

#### Q54. Name the three types of errors.

Syntax – Grammatical errors for $(i=1, i<10 : i++)$ 

Logical – if( $n\%2 == 5$ )

Runtime – Which occur due to wrong data.  $c=a/b$ ; (ok but will give an error in b is zero)

KP/ICSE2011/SectionA Page 15 of 25

s.substring $(x,y)$ ; - error if x or y are negative or y<x. Also called Exception.

#### Q55. What is exception-handling? What is its advantage? What are the statements used for it? Show the keywords used for it in an example.

 Exception means a run time error. When an exception occurs the program is terminated in between only. If we perform exception handling (using try  $& catch$ ) then the program control goes to the catch block and continues running even if an exception occurs. The advantage is that the program doesn't terminate. This is also called "Fault tolerance".

```
public static void example() 
{ 
int a[]=\{11, 12, 33, 54, 55\};try{ 
  for(int i=0; i\leq=5; i++)
   { System.out.println(a[i]); 
   } 
} 
catch(Exception e)
{} 
System.out.println("End of program"); 
}//eg1 
(b) What is the importance of throw and finally in exception handling? 
      Throw – Send the program control to the catch block (without an error) 
      Finally – A special catch block which is always executed. 
Q56. Name some predefined exceptions in Java? What can they be used for?
      ArrayIndexOutOfBoundsException, StringIndexOutOfBoundsException,
```
NumberFormatExcpetion, ArithmeticExcpetion...

 These can be used to overload the catch block. We can write a separate catch block for each exception.

#### Q57. What are wrapper classes? What is its advantage? Comment on their names. Give some e.g. functions?

 Class equivalent of a primitive data type.(which wraps a primitive data type) More functions

 Same as that of the primitive data type but starts with a capital letter. (but Integer, Character)

parseInt(), parseFloat(), toString()

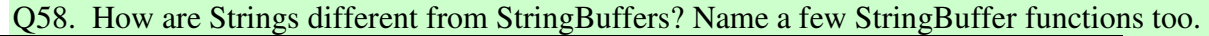

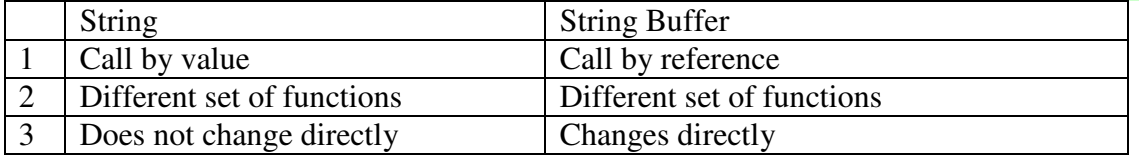

KP/ICSE2011/SectionA Page 16 of 25

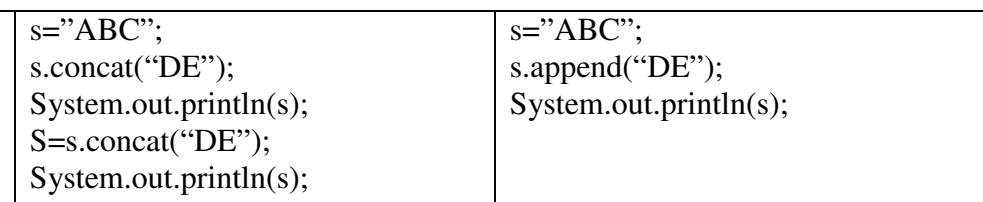

Few string buffer functions – append(), reverse(), setLength(), setCharAt(), insert(), delete() (ii) When is a StringTokenizer useful?

```
 String Tokenizer is useful for word by word processing 
         import java.util.*; 
         public class example 
\left\{\begin{array}{c} \end{array}\right\} public static void main() 
\left\{ \begin{array}{c} 1 & 1 \\ 1 & 1 \end{array} \right\} StringTokenizer s=new StringTokenizer("This is an example line"); 
           //Token means a word 
           System.out.println(s.countTokens()); 
            while(s.hasMoreTokens()) 
                      { System.out.println(s.nextToken()); 
 } 
            }//main 
          }//class
```
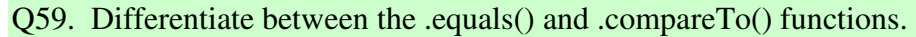

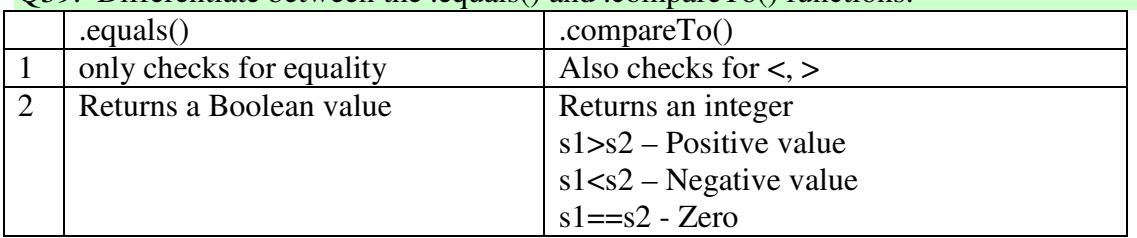

- Q60. What do you understand by chaining of calls? Show an example. Calling function calls in succession using the dot operator. System.out.println(s.concat("te").concat("rs").concat(".")); Will display "Computers." if *s* is "Compu" originally.
- Q61. What is a package? Name some predefined packages in Java. A collection of classes. – graphics, awt, applet, net, swing, lang, io.
- Q62. Which package is imported by default? Name some classes inside it. *lang*. String, Integer, Character, Math...
- Q63. Show an example of creating and another of using a user defined package. Creating:

KP/ICSE2011/SectionA Page 17 of 25

 package myPack; (at the top of any program) Using import mypack.\*; (at the top of any program) (b) what does a "\*" mean in an import statement? Import all the classes of the package.

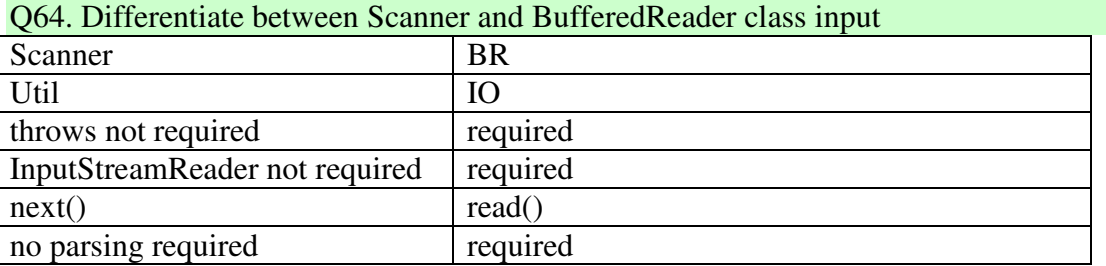

#### Q65. Use of PrintWriter class?

It is an alternative for printing. It is in *io* package and hast 2 functions print() and println(). E.g.

PrintWriter pw=new PrintWriter(System.out, true); //(true – print immediately) pw.println("ABC");

#### Q66. Differentiate between scope and visibility.

Scope and Visibility: Scope means if a variable is accessible or not whereas visibility means if the variable is directly(*without using this etc.*) accessible or not.

#### Q67. Show an example of inheritance. (It is defined above). Name its 5 types.

 Class A { int x, y; } Class B extends A  $\{$  int z: }

 Now B will own x,y and z because of the extends keyword. 5 types- single, multilevel, multiple, hierarchical, hybrid.

#### Q68. Base – Super – Which gives

Derived – Sub – Which receives.

#### Q69. Abstract class?

A class used only as a base class and never instantiated.

#### Q70. What is an Array?

A collection of values/variables of the same type.

### Q71. What are out of bound subscripts? (ii) Initializer list?

Indexes below  $0$  or  $>=$  array's length.

{ ... }

#### Q72. Differentiate the two searching and sorting methods.

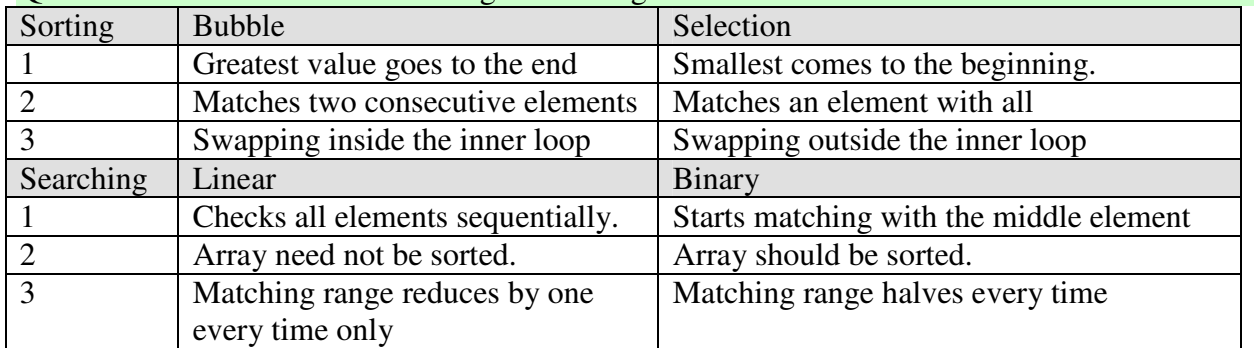

values of the following array after 2 passes of (i) Bubble sort (ii) Selection Sort. - 9 7 6 4 3 1

(i) 6 4 3 1 7 9

(ii) 1 3 6 4 7 9

# Q73. Ans:- long a[]={5, 12, 100, -99999, 0L };

5x8 bytes=40 Bytes.

### Q74. Shape obj[]=new Shape[10];

### Q75. What is the *lvalue* of an array.

 The memory address where the array is stored in the RAM. (Value inside a variable is called the rvalue)

## Q76. Give 2 characteristics of the Java programming language.

WORA, Object oriented, Platform independent, Light weight, Heavily Facilitated.

END

### 11 Output Questions

```
public static void Q1() 
{ int n=9; 
         if(n<10)System.out.println(n++); 
       if(n>10 \ln n <20)
        System.out.println(n++);
         else 
        n+=10; System.out.println(n); 
}//Q1 
9 
10 
11 
public static void Q2() 
\overline{\ } int i=0, a,b,c;
        a=b=c=0;for(i=1; i<=5; i++)
         { switch(i) 
         { case 1: a++; 
         case 2: 
         default: 
         case 3: b++; 
         case 6: break; 
         } 
         System.out.println(a+" "+b+" "+c); 
         } 
}//Q2 
1 1 0 
1 2 0 
1 3 0 
1 4 0 
1 5 0 
public static void Q3() 
{ int i=0, s=1;
       for(i=1; i<=3; i++);
        s=s+i++; System.out.println(s+" "+i); 
}//Q3 
5 5
```

```
public static void Q4() 
{ int n=1, f=1;while(n < = 4)f^* = n + +;
         System.out.println(f); 
}//Q4 
24 
public static void Q5() 
       {\rm int} a=5, b=3;
        dof a=++b;System.out.println(a + " " + b);
        }while (a>0);
}//Q5 
1 4 
-4 5 
public static void Q6() 
       int a=5+2*2/7\%3;
         double b=10/100*25; 
         double c=25*10/100; 
        double d=25<sup>*</sup>.1;
         System.out.println(a); 
        System.out.println(b);
        System.out.println(c);
         System.out.print(d); 
}//Q6 
5 
0.0 
2.0 
2.5 
public static void Q7() 
{ System.out.println(Math.pow(27,1.0/3.0)); 
   System.out.println(Math.sqrt(4)); 
   System.out.println(Math.ceil(20.001)); 
   System.out.println(Math.floor(128.0)); 
   System.out.println(Math.rint(25.49)); 
   System.out.println(Math.round(15.456)); 
   System.out.println(Math.abs(12.75)); 
  System.out.println(Math.ceil(-3.3));
  System.out.println(Math.floor(-7.5));
   System.out.println(Math.rint(-3.14)); 
   System.out.println(Math.round(-15.456)); 
   System.out.println(Math.abs(-12.75));
```

```
 System.out.println(Math.max(1,2)); 
   System.out.println(Math.min(1.0,2.0)); 
} 
3.0 
2.0 
21.0 
128.0 
25.0 
15 
12.75 
-3.0 
-8.0 
-3.0 
-15 
12.75 
2 
1.0 
public static void Q8() 
{ int a=5, b=10, c=0;
  c=a++ * ++b; System.out.println(a+" "+b+" "+c); 
  c=a++ * 2 + 2 * a++; System.out.println(a+" "+b+" "+c); 
  c=b++++++b+b++; System.out.println(a+" "+b+" "+c); 
  a+2a+2a+2a;
  b+=++b+b++;System.out.println(a+" "+b+" "+c);
  a=100; b=200; c=0; c=a+b>200?1:2; 
   System.out.println(c); 
  c=a>b?a:b/a<b>&lt;</b>b?a:b; System.out.println(c); 
   System.out.println(a>b?"ABC":"XYZ"); 
} 
6 11 55 
8 11 26 
8 14 37 
26 44 37 
1 
100 
XYZ
```

```
public static void Q9() 
  { int a=5, b=7;
     System.out.println("Sum = "+a+b);
     System.out.println("Pro = "+a*b);
     System.out.println(a+b+" = Sum");
     System.out.println(5 + a>b?a:b);
      char c='A'; 
      System.out.println(c+a); 
     c+=5; System.out.println(c); 
      System.out.println(c--); 
      System.out.println(++c); 
      System.out.println('A'-'a'); 
      System.out.println(90+b); 
   } 
Sum = 57Pro = 3512 = Sum5 
70 
F 
F 
F 
-32 
97 
public static void Q10() 
   { String s="CANARA BANK"; 
      System.out.println(s.indexOf(s.charAt(8)));
      System.out.println(s.compareTo("bank")); 
      System.out.println(s.equals(("canara").concat("bank"))); 
     System.out.println(s.substring(3,6));
      System.out.println(s.toLowerCase()); 
      s.replace("CANARA", "PUNJAB"); 
      System.out.println(s.startsWith("PUNJAB"));
     System.out.println(s);
      char c='\''; 
      System.out.println(Character.isLetterOrDigit(c)); 
     c = \ln:
      System.out.println(Character.isWhitespace(c)); 
     c = 'A:
      System.out.println(Character.toUpperCase(c)); 
   }
```

```
1 
-31 
false 
ARA 
canara bank 
false 
CANARA BANK 
false 
true 
A
```

```
public static void Q11() 
  { int a[]={1,2,3,4,5};
     for(int i=0; i<a.length-1; i++)
       a[i]=a[i+1];for(int i=0; i<a.length; i++)
       System.out.print(a[i]+"");
      System.out.println(); 
     for(int i=a.length-1; i>0; i-)
       a[i-1]=a[i];for(int i=0; i<a.length; i++)
        System.out.print(a[i]+" ");
```
# }

## 2 3 4 5 5 5 5 5 5 5

}//class

## Conversion Questions

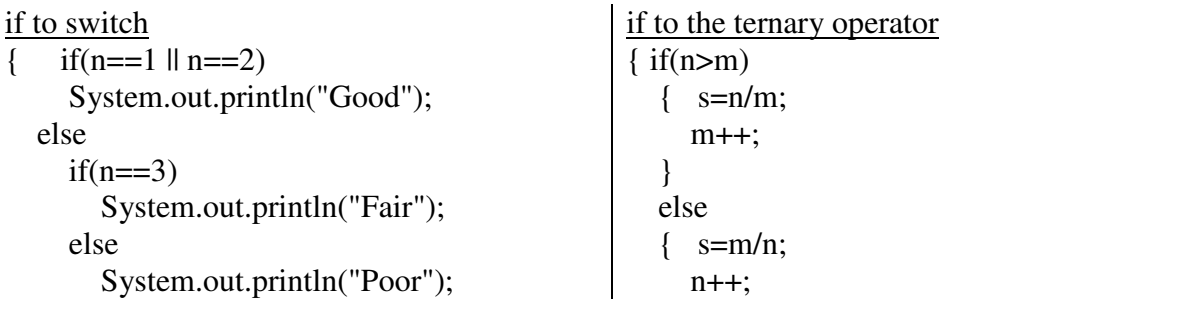

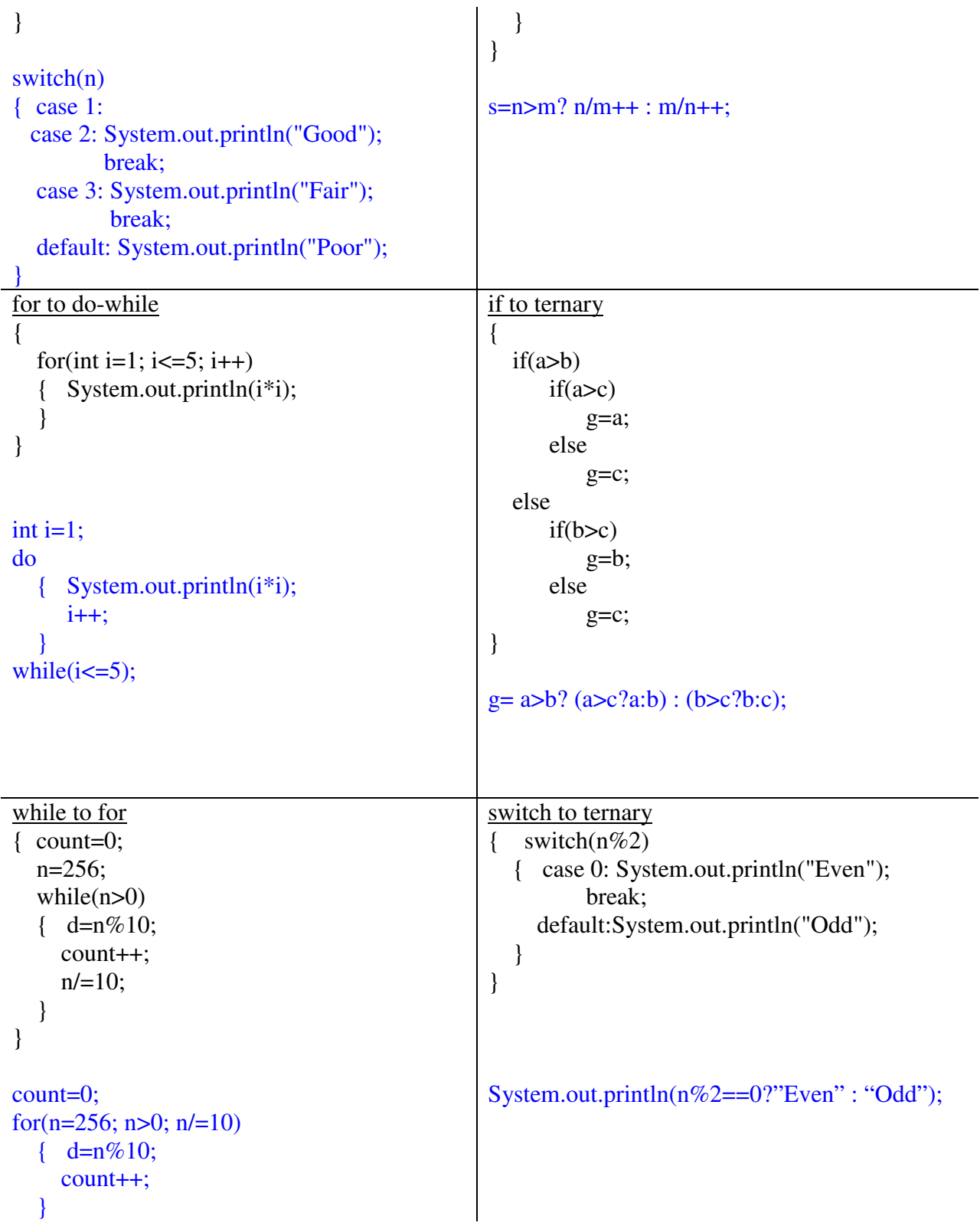